# Fachprojekt for Embedded System: Design and Implement Your Own Embedded Systems (1)

Junjie Shi Mikail Yayla

LS 12, TU Dortmund

06, May 2020

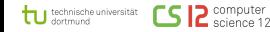

Junjie Shi, Mikail Yayla (LS 12, TU Dortmund) 1 / 27

- The Fachprojekt
	- Different topics related to Embedded System, Real-Time, and Machine Learning
	- Group work: 3 Students per group (8 groups in total)
	- Hand in a final report  $+$  give a presentation
- The supervisors
	- Junjie Shi and Mikail Yayla
	- Lea Schönberger, Christian Hakert, and Kuan-Hsun Chen
- Introduce yourselves for grouping (After the presentation)
- Simulating Security Attacks on Embedded Systems (2)
- Real-Time Scheduler Implementation on Unikraft (2)
- The Effect of Input Binarization on Neural Network Accuracy (2)
- Implementing Non-volatile Memory Error Models in PyTorch Tensor using CUDA Kernels (2)
- Implement A Multiprocessor Event-driven Simulator (1)
- Interactive Real-Time Gaming: Design a few games to demonstrate the real-time properties (2)

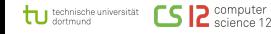

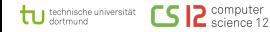

## Motivational Example

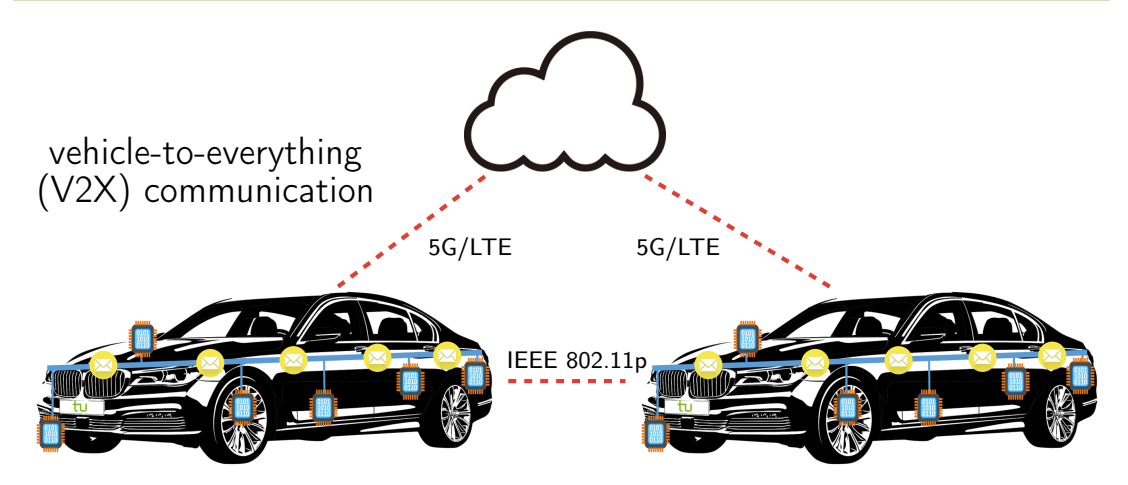

vehicle-to-vehicle (V2V) communication

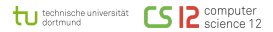

Junjie Shi, Mikail Yayla (LS 12, TU Dortmund) 5 / 27

## Motivational Example

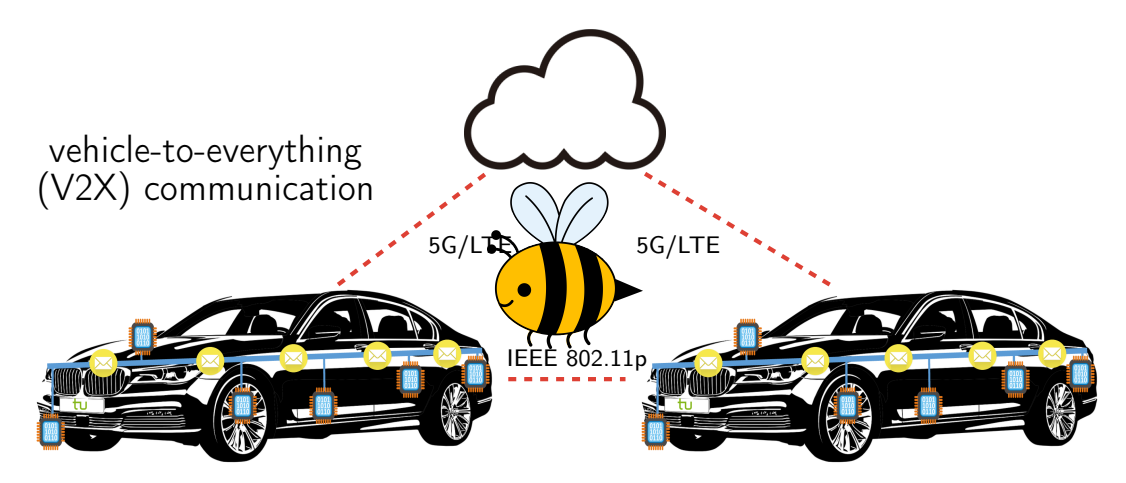

vehicle-to-vehicle (V2V) communication

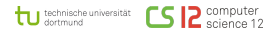

Junjie Shi, Mikail Yayla (LS 12, TU Dortmund) 5 / 27

## Motivational Example

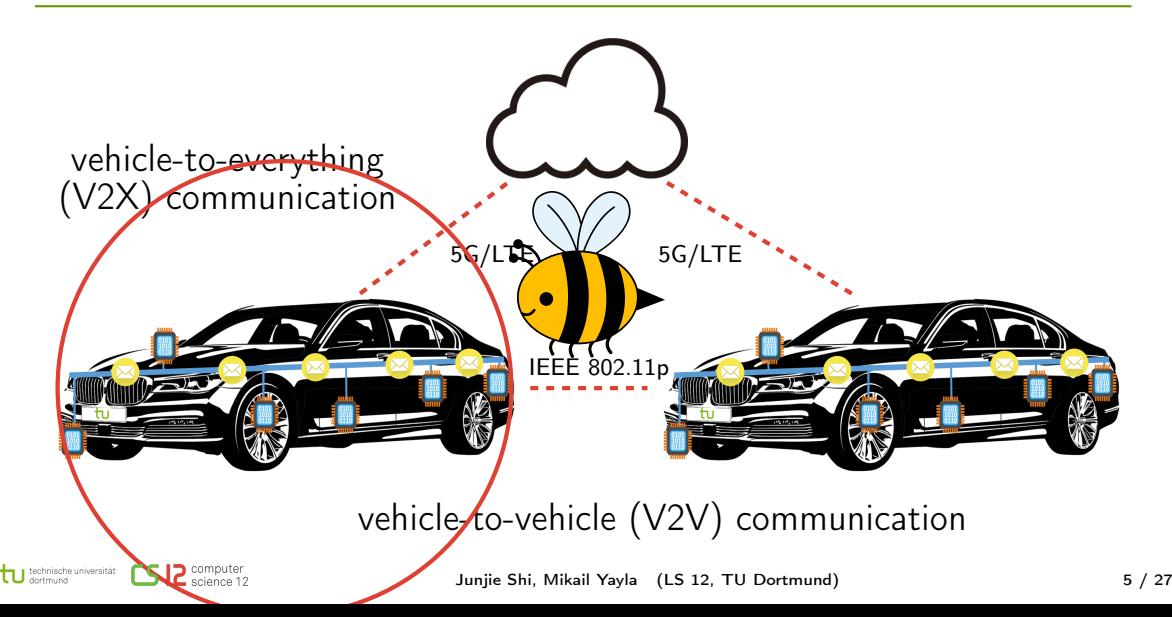

## Which threats and attacks exist?

- denial of service attack (DOS)
- distributed denial of service attack (DDOS)
- hidden vehicle attack
- manipulation of sensor information
- privilege escalation attack

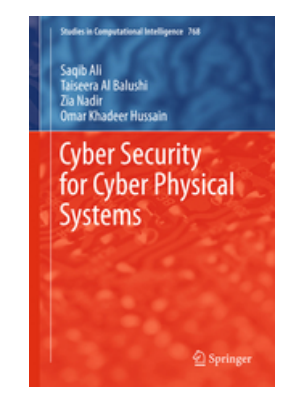

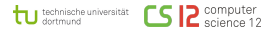

 $\bullet$  ...

## Your Joh

- experimentally investigate the impact of different security attacks on cyber-physical systems
- $\bullet$  choose or create a model in the robot simulator Gazebo<sup>1</sup>
- create a simple Controller Area Network (CAN) with the discrete event simulation library OMNeT $++^2$
- connect your model and your network
- try out various security attacks, investigate their impact, document the results

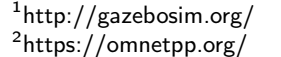

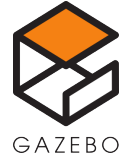

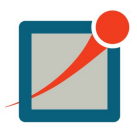

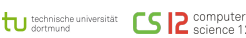

• knowledge of  $C++$  (or the strong motivation to learn it)

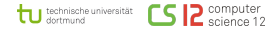

### Why real-time scheduling?

- Some systems rely on computing tasks to complete within a given time
	- Automotive and aeronautic systems
	- Flight control, emergency systems
- "If a task misses its deadline, a catastrophy happens"

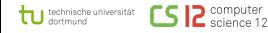

#### Why real-time scheduling?

- Some systems rely on computing tasks to complete within a given time
	- Automotive and aeronautic systems
	- Flight control, emergency systems
- "If a task misses its deadline, a catastrophy happens"

## Why Unikraft?

- Real-time systems are controlled by embedded system nowadays
- Unikraft is a operating system, designed for embedded systems
- Library structure makes Unikraft configurable, support many libraries and apps

#### Real-time scheduling in a nutshell

- A timer generates an interrupt every  $x$  ms
- Real-time tasks are either ready (want to compute), running (currently computing) or blocked (do not want to compute)
- At each timer tick, tasks are moved between read, running and blocked state
- The running task is chosen from the ready list according to the highest priority

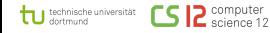

#### Real-time scheduling in a nutshell

- A timer generates an interrupt every  $x$  ms
- Real-time tasks are either ready (want to compute), running (currently computing) or blocked (do not want to compute)
- At each timer tick, tasks are moved between read, running and blocked state
- The running task is chosen from the ready list according to the highest priority

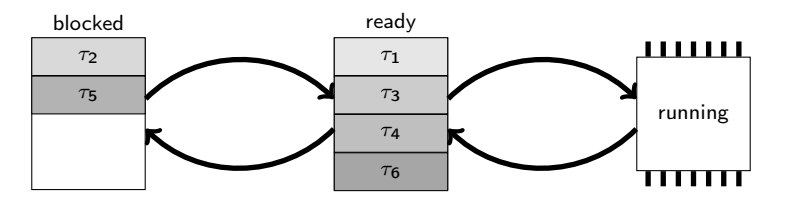

#### What to do?

- Hardware implementation
	- Setup the timer interrupt
	- Implement the context switch
- Scheduler implementation
	- Keep tasks in data structures
	- Move them on every tick between the lists
	- Choose according to priority
- Task Scheduler interface
	- Tasks may be created, started, stopped
	- Tasks may want to go to sleep

Real-Time Scheduler Implementation on Unikraft

- Setup the timer interrupt  $\degree$  Setup the timer interr $\mathsf{DOM'T}$  PANIC
- 

- $\bullet$  we only implement a minimal real-time scheduler
- · NO advanced functions like mutextes, semaphores, ...
- NO early completion, yielding, ...
- $\bullet$  N<sub>10</sub>  $\bullet$  Scheduler interface • NO device driver interaction
	-
	-

#### Why NVM as main memory?

- DRAM is reaching a plateau
- NVMs use no power during idle time and retain information, no refreshs needed
- NVM performance/cost is getting closer to DRAM

#### The NVM-OMA Project: NVM as both main memory and storage

- OMA-OS
- NVM error models and application level error tolerance

# Emerging NVMs: Introduction

tu technische universität

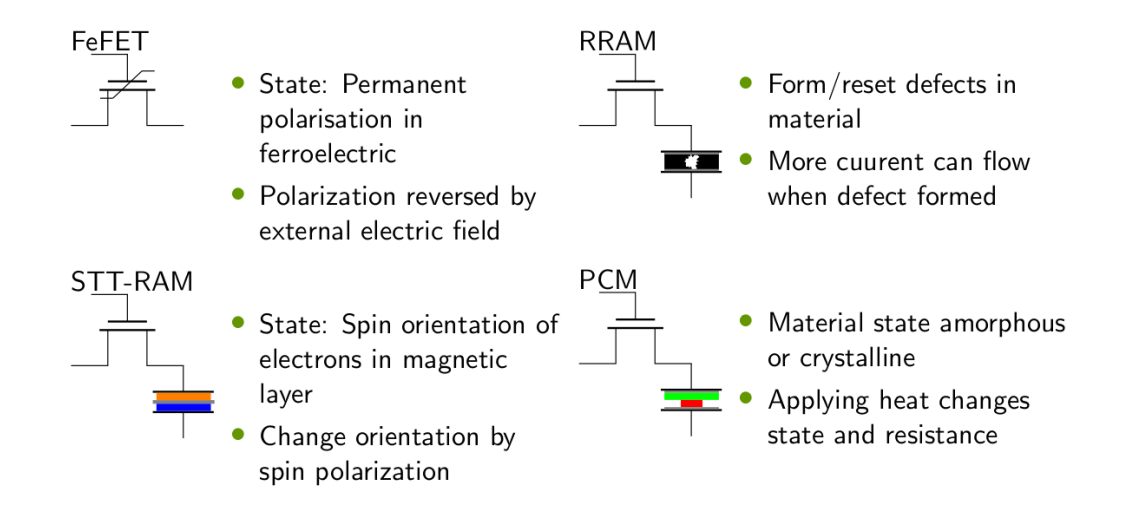

#### Emerging NVMs have bit errors

- FeFET: High temperature  $\rightarrow p_{01} = 2.1\%$  and  $p_{10} = 1.1\%$  (Amrouch, 2020)
- RRAM: Low power programming setting  $\rightarrow$  3.3% (Hirtzlin et al., 2019)
- STT-RAM: Lower programming energy  $\rightarrow$  higher bit error rate (Hirtzlin et al., 2019)
- MLC-PCM: Resistance drift  $\rightarrow$  after  $t_d$ , cell drifts to other programming state (Papandreou et al., 2010)

## Bit error tolerant applications

tu technische universität [5] a comp

- Error tolerant applications have lower requirements on memory
- Some algorithms can be optimized for error tolerance (Artificial Neural Networks)

## PyTorch

- Open source machine learning library (primarily developed by FAIR)
- Tensor computing like in Numpy, but with extensive use of GPU
- Deep neural network tools
- Used by a large fraction of researchers that work with neural networks

#### Nvidia CUDA Kernels

- PyTorch relies on CUDA for parallel computing tasks
- CUDA is a parallel computing model and framework for parallel computing
- For orchestrating the processing of parallel workloads with CUDA kernels

Implement NVM Error Models in PyTorch Tensor using CUDA Kernels

### Tasks and goals

- Goal: Provide a collection of efficient NVM bit error model implementations in PyTorch Tensor
- Conduct literature review on error models of different NVMs
- Prepare a simulation framework, in which bit flips are injected according to the bit error models into PyTorch tensors, using custom CUDA kernels

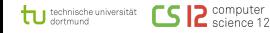

# The Effect of Input Binarization on Neural Network Accuracy

### Artificial neural networks

- Broadly applied in numerous fields
- In ES and CPS, NNs are deployed on resource-constrained devices, such as battery-powered and mobile systems
- Managing the resource demand of NNs is a challenge, especially the memory (too many weights)

## Efficient NNs

tu technische universität **CSIP** computer

- Quantization and binarization of weights
- Convolutions become XNOR operations
- Realization in hardware is simple and efficient
- What about the first layer?

## Binarized Neural Networks: Basics (Hubara et al., 2016)

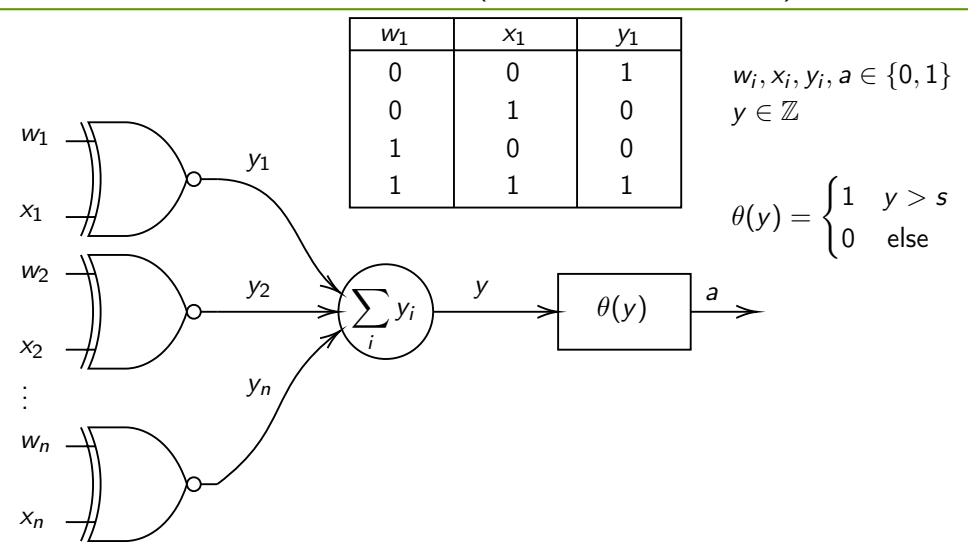

### Tasks and goals

- Goal: Create an overview of different binarization techniques and their corresponding effects on NN accuracy
- Binarization algorithms for the input (stochastic, otsu, thresholding, ...)
- Datasets (MNIST, Fashion, CIFAR10, SVHN, ...)
- Prepare own training and evaluation scripts, NN models, and input binarization methods

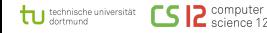

- Timeliness is an important feature for many embedded systems.
- Simulate deadline miss rate for a specific sporadic real-time task under fixed-priority preemptive scheduling.
- Consider randomly generated task sets with an execution behavior that simulates jobs that are subjected to soft errors incurred by hardware transient faults under a given fault rate.

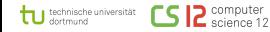

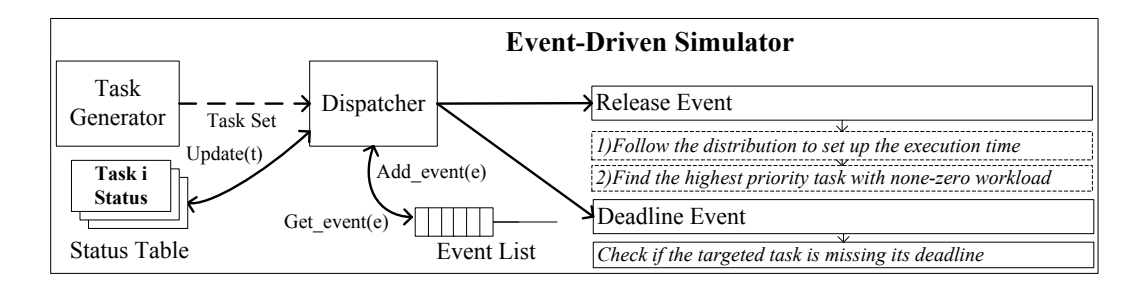

- based on Python2.7
- Only support uni-processor environment
- two basic events, i.e., release and deadline

- Task Generator: Outputs a set of generated tasks under a given utilization value.
- Dispatcher: It checks if the number of released jobs from the targeted task is equal to the targeted number. If not, it continues to dispatch the next event from the event list.
- Event List: This linked list keeps track of the following events in the simulated task system. When a new event is inserted by another release event, the events in the list are sorted by their future occurring time.
- Status Table: It records the number of deadline misses, the number of released jobs, and the remaining work- load for each unfinished job of a task.

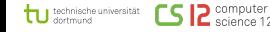

Schedule algorithms for multi-processor real-time systems:

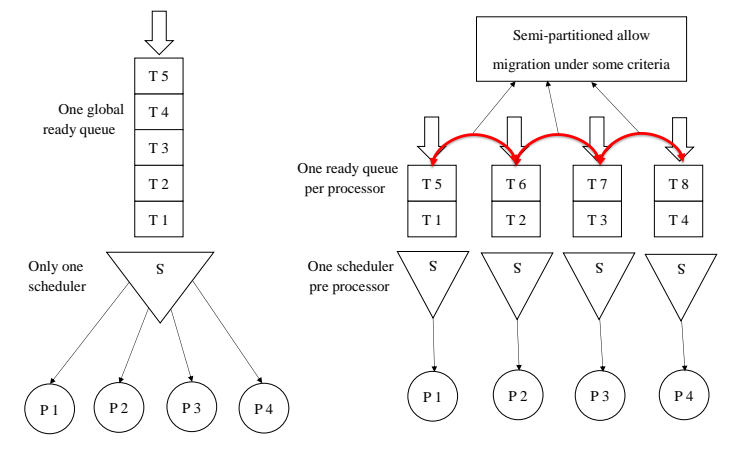

**Global** (**Semi-**)**Partitioned** 

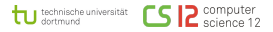

Junjie Shi, Mikail Yayla (LS 12, TU Dortmund) 23 / 27

What you have to do:

- Convert the python version from 2.7 to 3.6
- Extend the uni-processor environment to multiprocessor environment
- Support different type of multiprocessor schedule algorithms

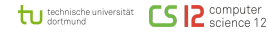

Design game(s) based on FreeRTOS emulator to demonstrate the real-time properties.

- **FreeRTOS:** 
	- **Tiny, power-saving kernel**
	- Support 40+ architectures, i.e., RISC-V and ARMv8-M
	- Modular libraries
	- IoT Reference Integrations
	- MIT licensed, free for teaching
- Emulator:
	- hardware or software that enables one computer system (host) to behave like another computer system (guest)
	- enables the host system to run software or devices designed for the guest system

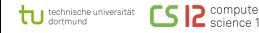

FreeRTOS Emulator:

- An implementation of POSIX based FreeRTOS with the combination of SDL2 graphics. Aimed at providing an x86 emulation solution for teaching FreeRTOS to students without the need of embedded hardware
- Based on the FreeRTOS (V5.X) simulator developed by William Davy. Updated to use FreeRTOS V9.0.0
- More details can be found in: https://github.com/alxhoff/FreeRTOS-Emulator

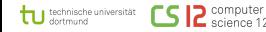

Examples:

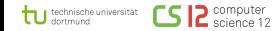

Junjie Shi, Mikail Yayla (LS 12, TU Dortmund) 27 / 27

#### Examples:

#### • Demo

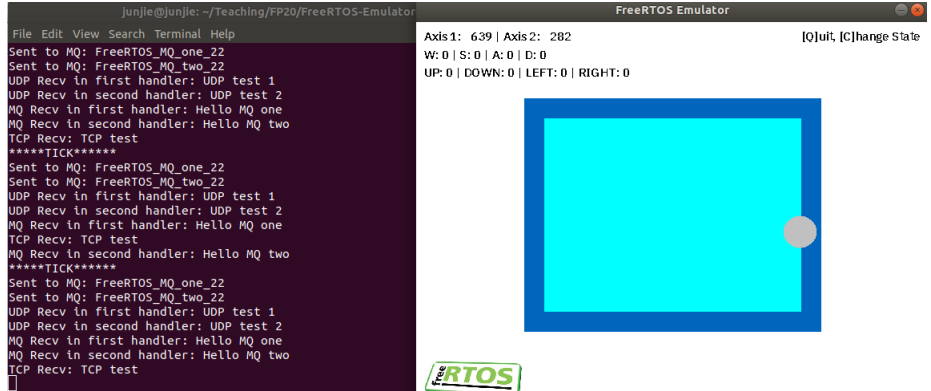

tu technische universität **2** computer rc

Examples:

- Demo
- Pong Game

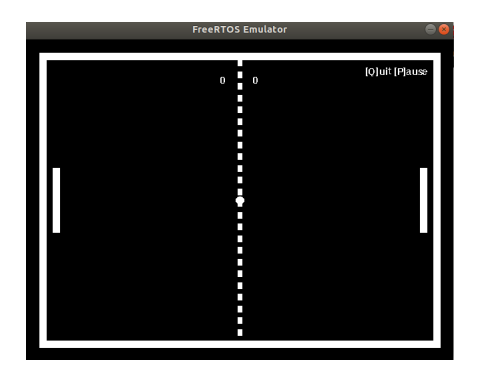

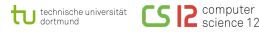